## **EDI 经营许可证办理条件和步骤**

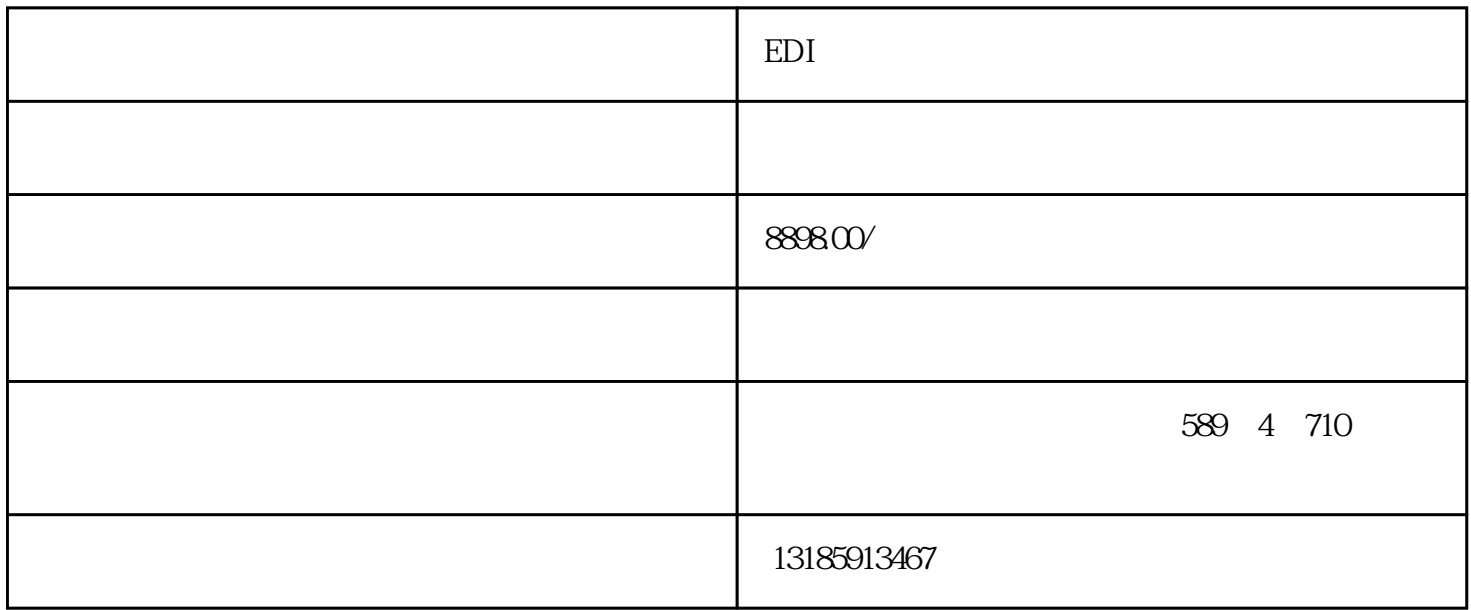

 $EDI$ 

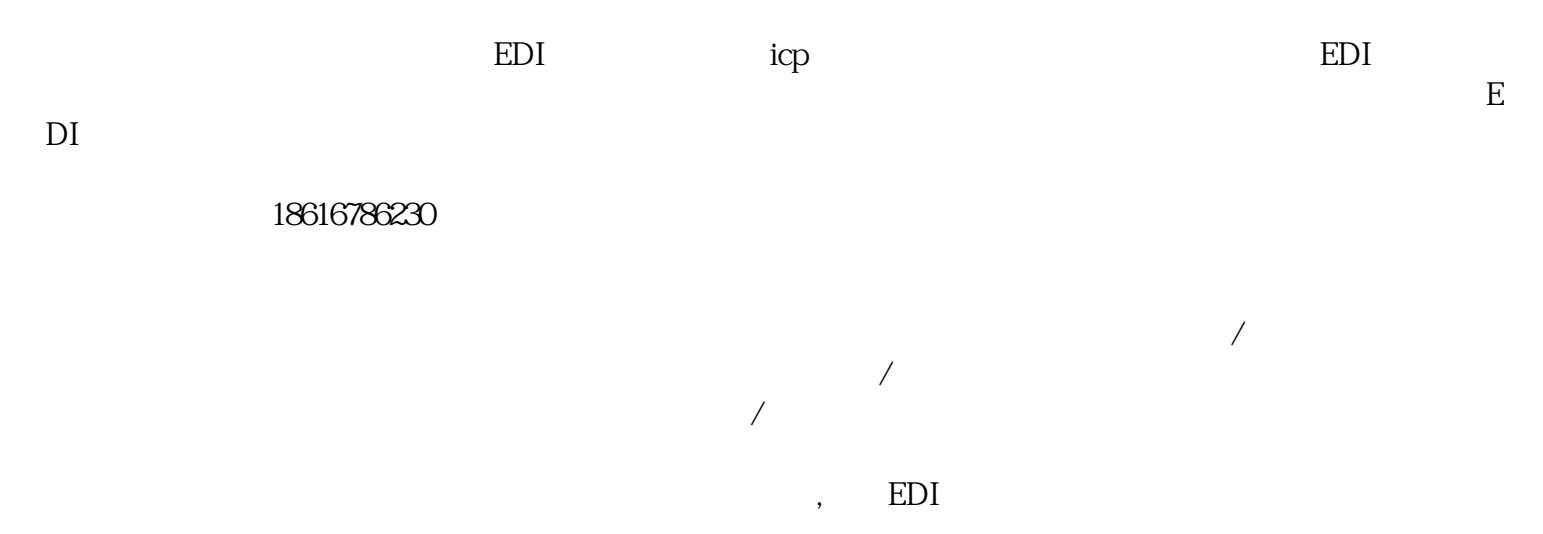

EDI

 $1$   $\degree$   $\degree$   $\degree$ 

 $2$  "  $/$ 

 $3$  "

 $\overline{\phantom{a}}$ 

 $P2P$  $EDI$  $\sqrt{a}$  $\overline{\phantom{a}}$ 

 $\frac{3}{5}$  $5$  10 100;  $\ddotsc$ 

EDI  $1$  $2<sub>0</sub>$ 

 $3 \thinspace$ 4 100  $5$  and  $1000$  and  $2$ 

 $6<sub>6</sub>$ 7、公司及其主要出资者和主要经营管理人员三年内无违反电信监督管理制度的违法记录。

 $8<sub>5</sub>$